# Apache Celix **Universal OSGi?**

#### **Alexander Broekhuis**

alexander.broekhuis@luminis.eu

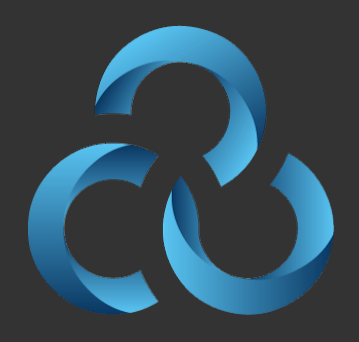

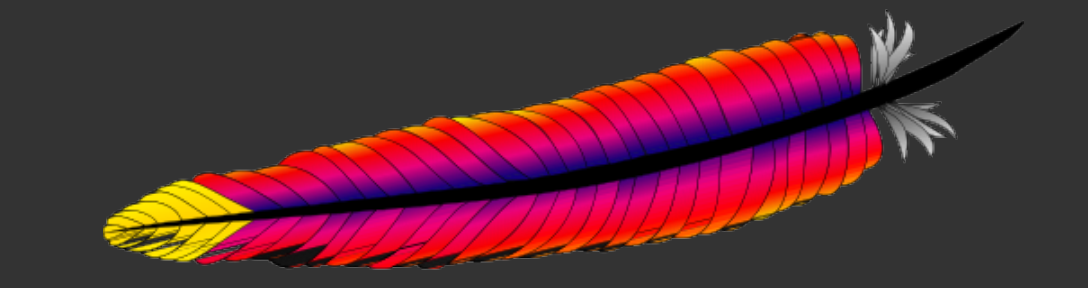

### **Introduction**

#### **• Alexander Broekhuis**

- **• Started)as)Java)Engineer**
- **•** Programming C since 2010
- At Luminis since 2008
	- **•** Small Software House
	- **•** Research and innovation oriented
	- **•** Involved in Open Source (Apache)
- **Apache committer since 2010**

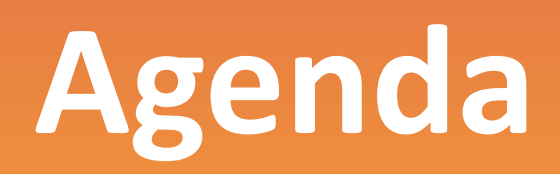

- $\bullet$  **Introduction**
- **• History**
- **• OSGi)in)C**
- **•** Remote Services
- **• Development**
- **• Universal)OSGi**
- **• Status**

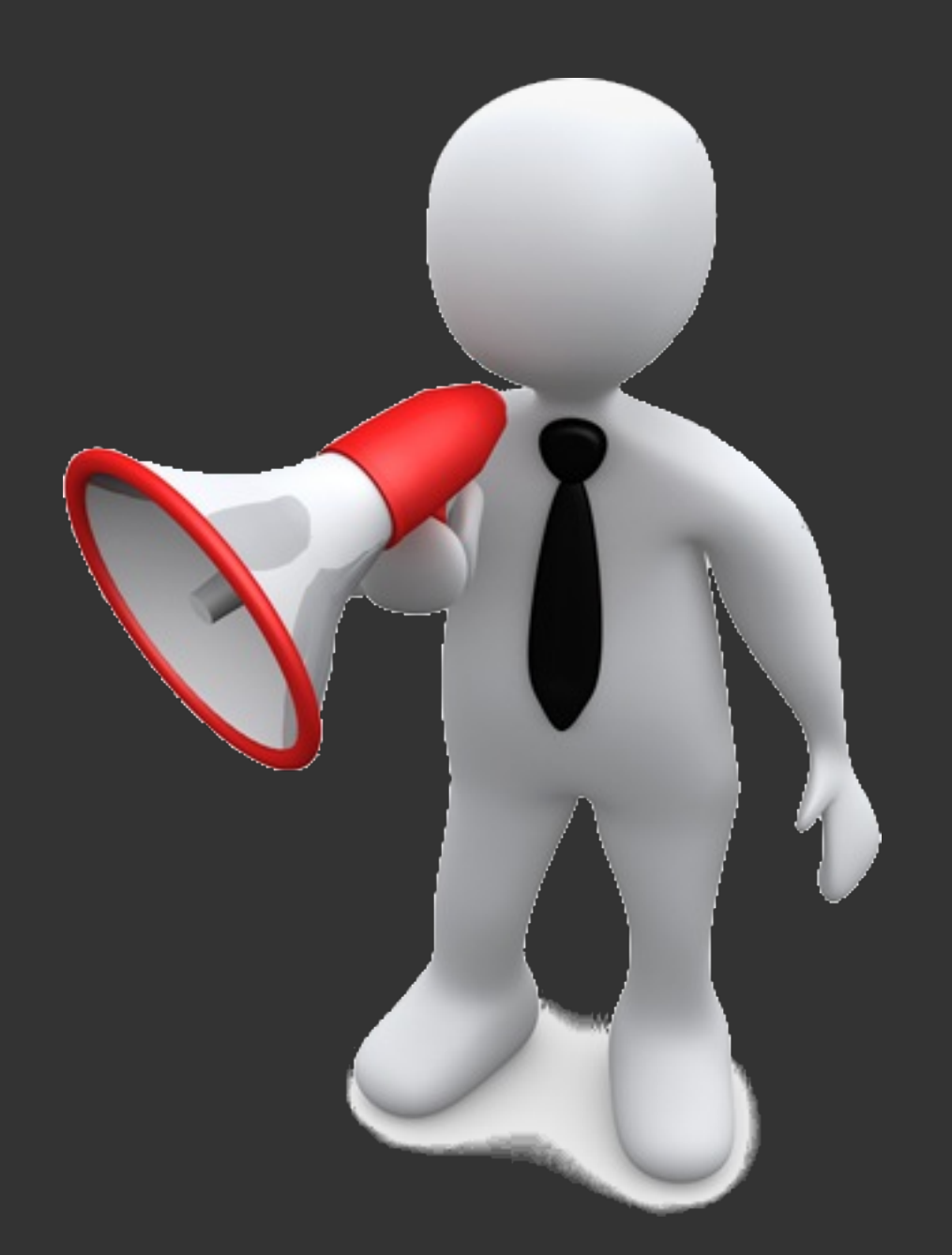

### **Introduction**

### **•** OSGi specification implemented in C

- **Adapted where needed**
- **• Focussed)on)Embedded)Dynamic)Systems**
- **Based on Apache Felix**
- **•** Remote Services
	- **•** Distributed Systems
	- **•** Interoperability with Java

## **History**

- **• Started)in)2010**
- **• Middleware**
	- **• Mixed)Java/C)environment**
	- **Based on (de-facto) standards**
- **Open Source** 
	- Generic Middleware -> No core business
	- **• Benefits)others,)but)also)benefits)FROM)others**

### **OSGi** is:

**• component)based)framework**

- **• allows)dynamic)assembly)of)components**
- **•** Java, so independent of operating system

#### OSGi technology is the dynamic module system for Java<sup>™</sup>

OSGi technology is Universal Middleware.

OSGi technology provides a service-oriented, component-based environment for developers and offers standardized ways to manage the software lifecycle. These capabilities greatly increase the value of a wide range of computers and devices that use the Java<sup>™</sup> platform.

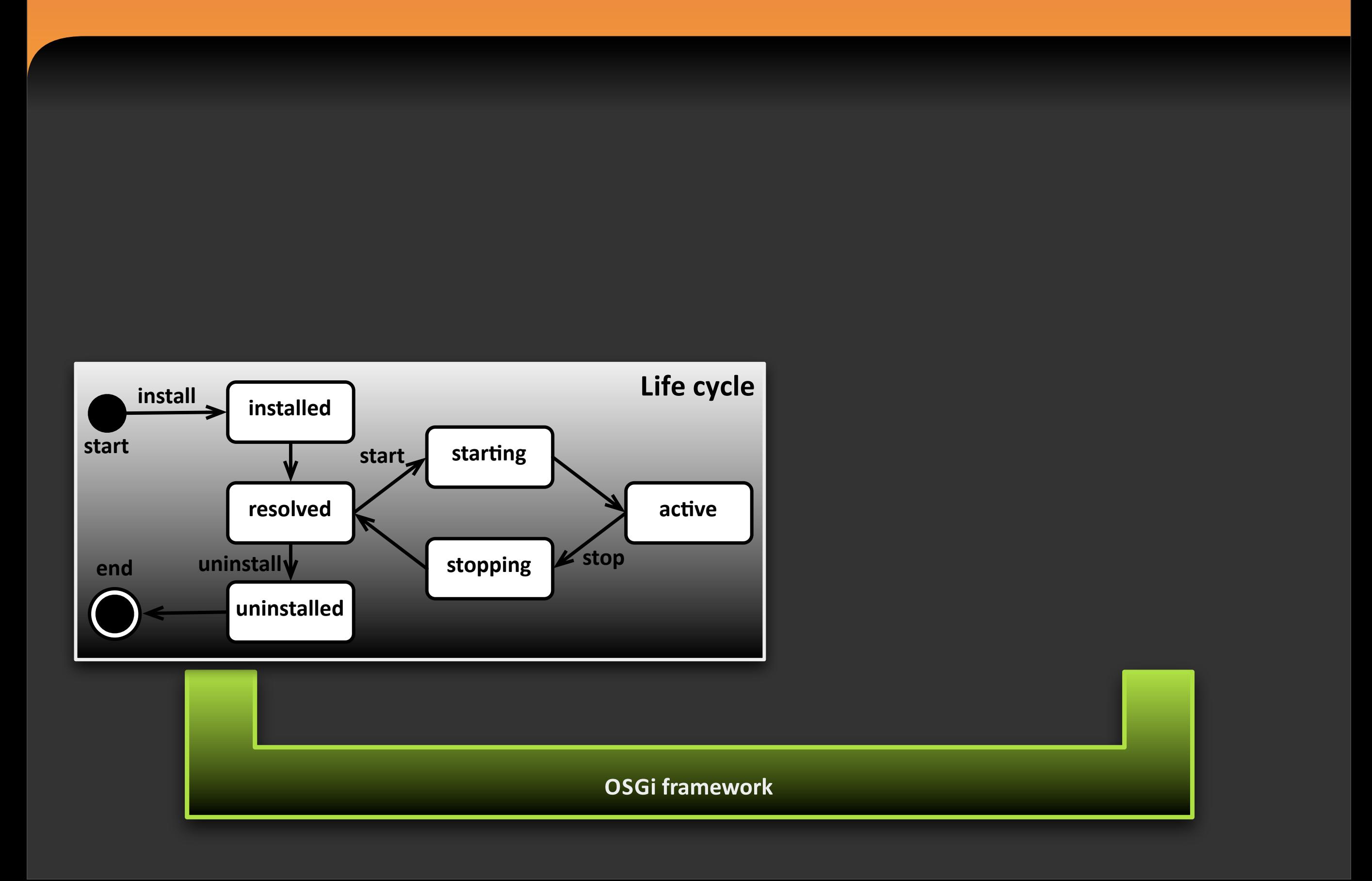

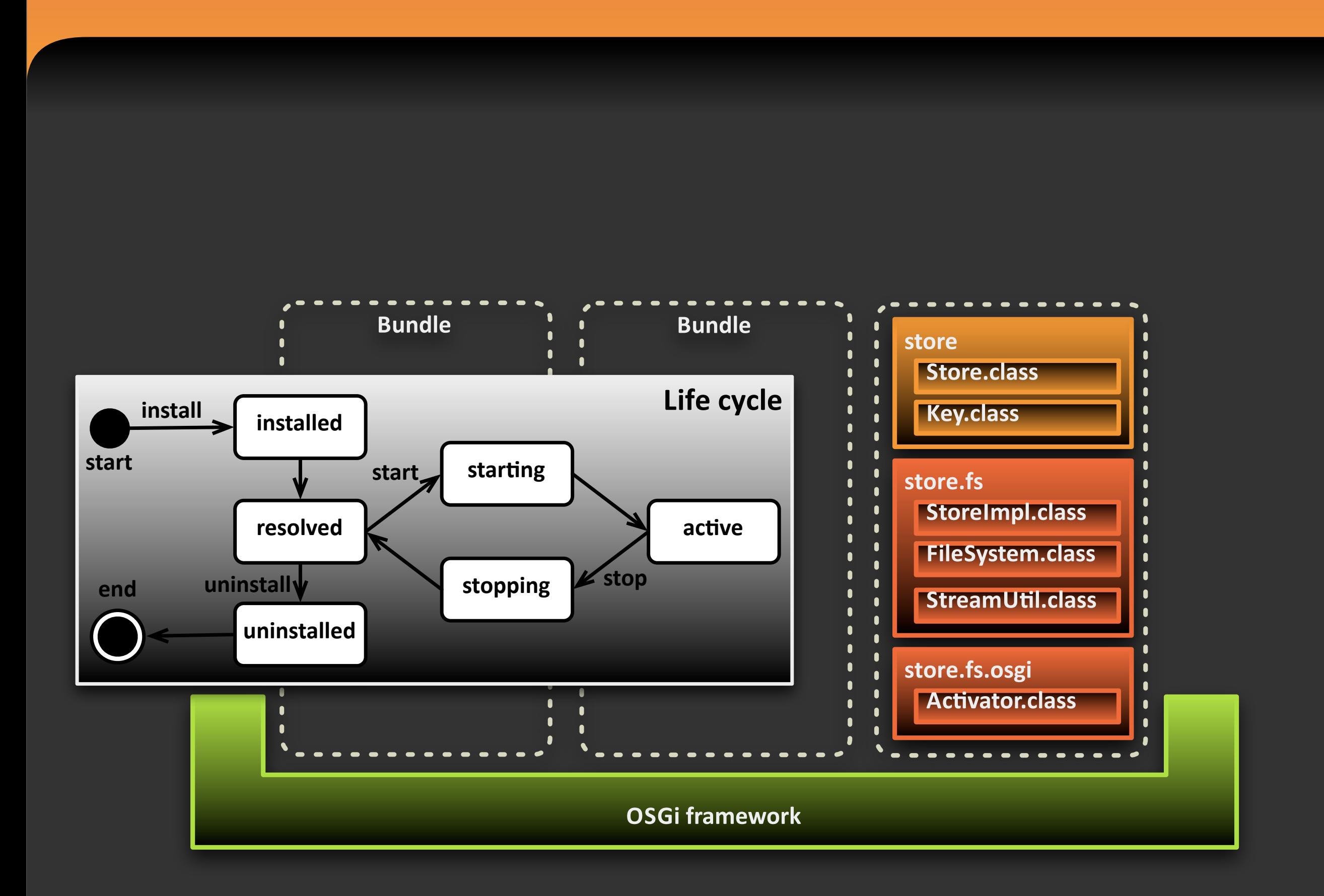

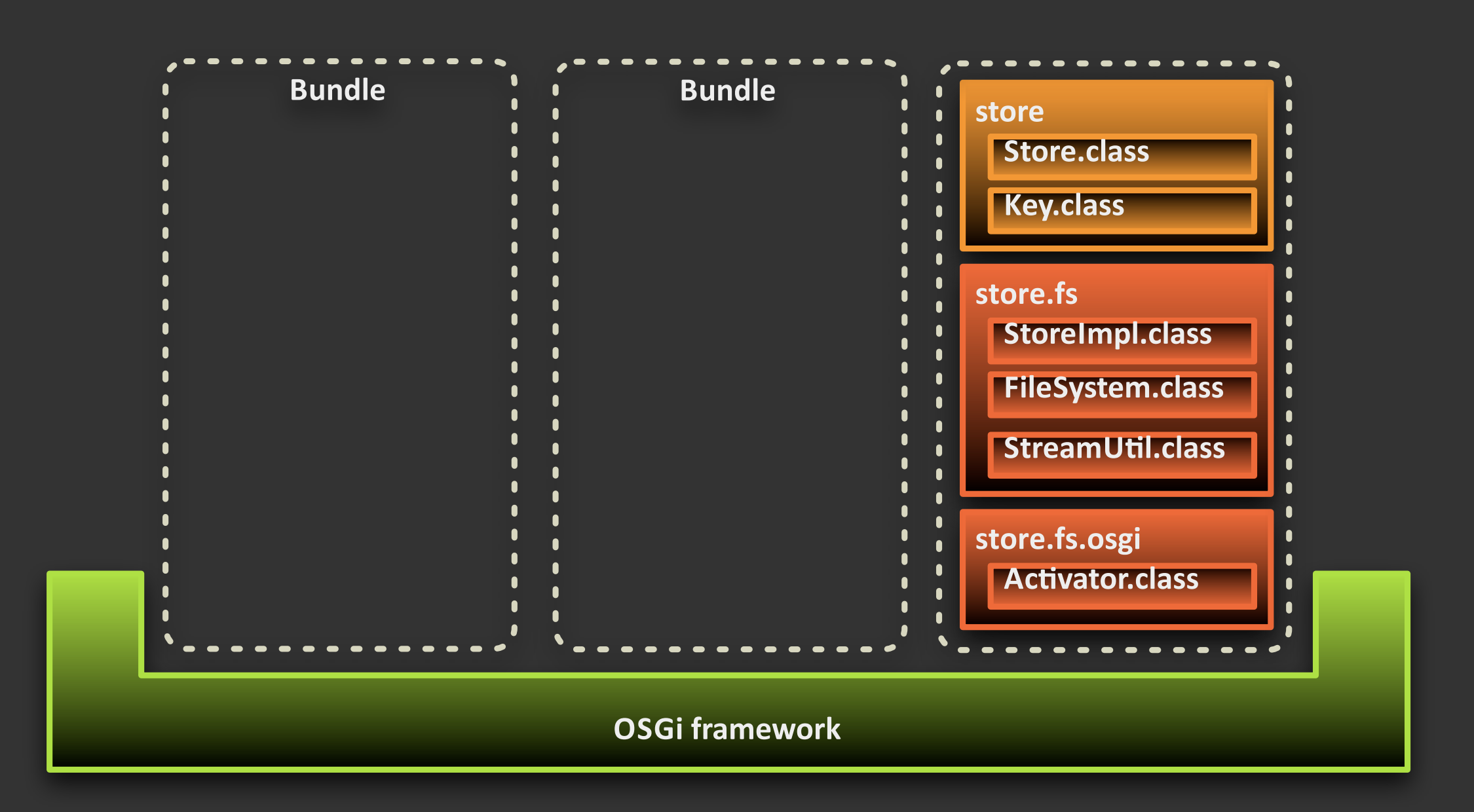

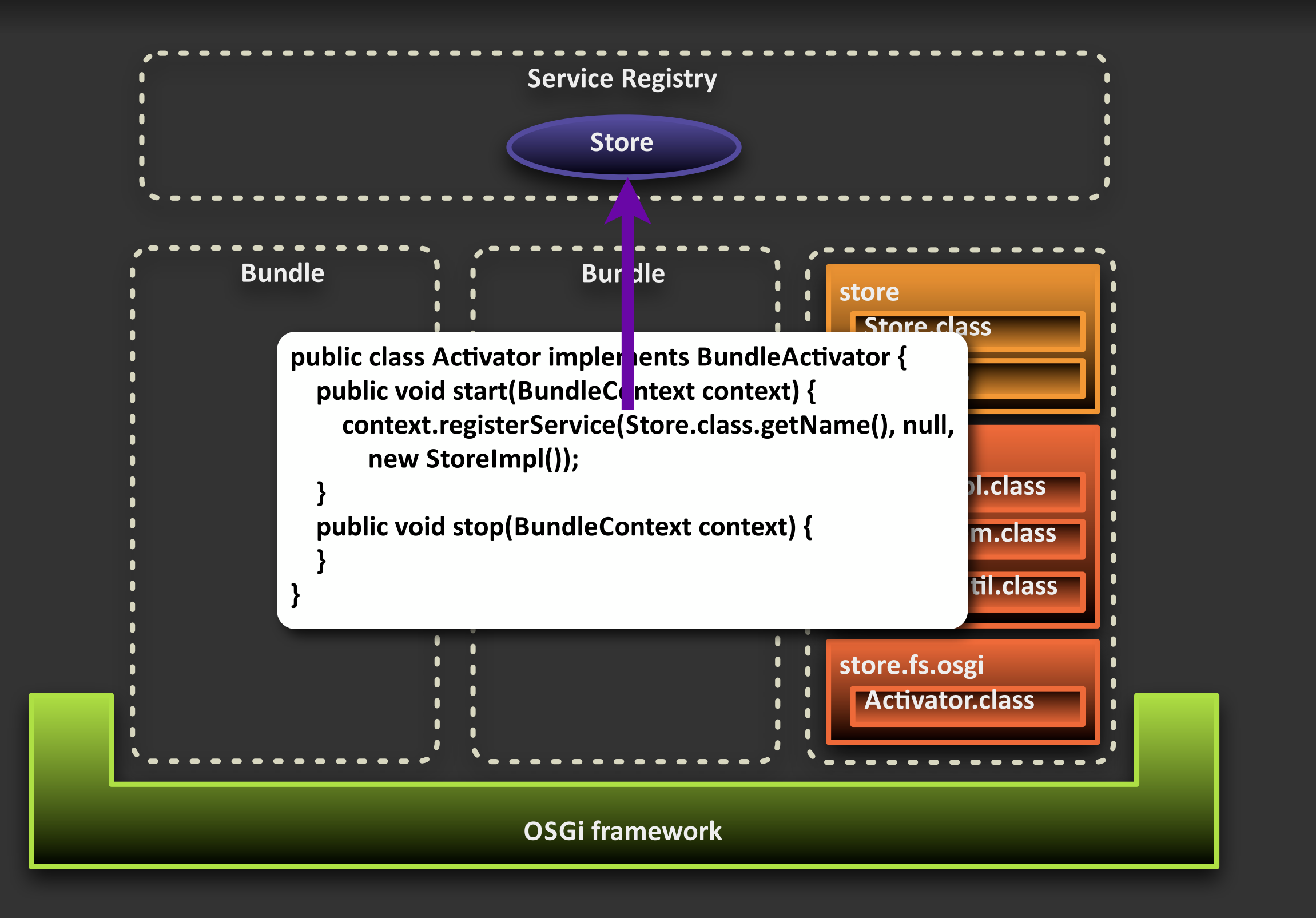

### **Benefits**

- . Making products with many variations
- . Improving quality through re-use
- · Speed: time to market

### **OSGi** in C

### **•** Follows the OSGi Specification

- **•** A Service Registry for tracking services
- **•** Bundle Activators for registering services
- **•** Bundle Lifecycle for tracking Bundle state
- **• Structs)instead)of)Interfaces**
	- **•** Using function pointers to forward calls

## Services in C

#### **• Service**

- **•** Struct with function pointers
- **• AcEvator**
	- **start** / stop

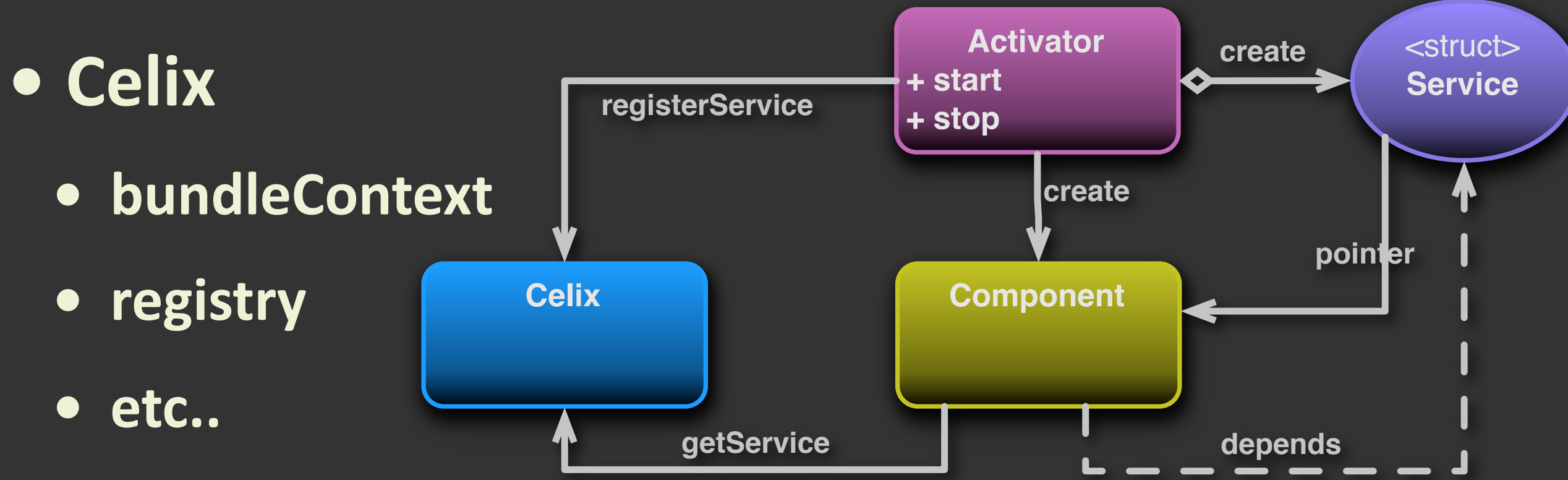

### **Services in C - BundleActivator**

#### Java - BundleActivator

@Override public void start(BundleContext context) throws Exception { System.out.println("Hello " + m\_word);

}

#### C - BundleActivator

celix\_status\_t bundleActivator\_start(void \* userData, BUNDLE\_CONTEXT context) { struct userData \* data = (struct userData \*) userData; printf("Hello %s\n", data->word); return CELIX\_SUCCESS; }<br>}

### **Services in C - Service registration**

#### Java - Register service

context.registerService( ShellService.class.getName(), new ShellServiceImpl(), null);

#### C - Register service

```
SHELL_SERVICE shellService = (SHELL_SERVICE) apr_palloc(pool, (sizeof
(*shellService));
shellService->shell = shell;
shellService->getCommands = shell_getCommands;
shellService->getCommandDescription = shell_getCommandDescription;
shellService->getCommandUsage = shell_getCommandUsage;
shellService->getCommandReference = shell_getCommandReference;
shellService->executeCommand = shell_executeCommand;
```

```
SERVICE_REGISTRATION registration = NULL;
status = bundleContext_registerService(
      context, SHELL_SERVICE_NAME, shellService, NULL, &registration);
```
## **Dynamic\*Assembly**

- **• Dynamic)Loading**
	- **• Library**
	- **• Using)dlfcn.h**
		- **• dlopen)/)dlclose)**
		- **• dlsym**

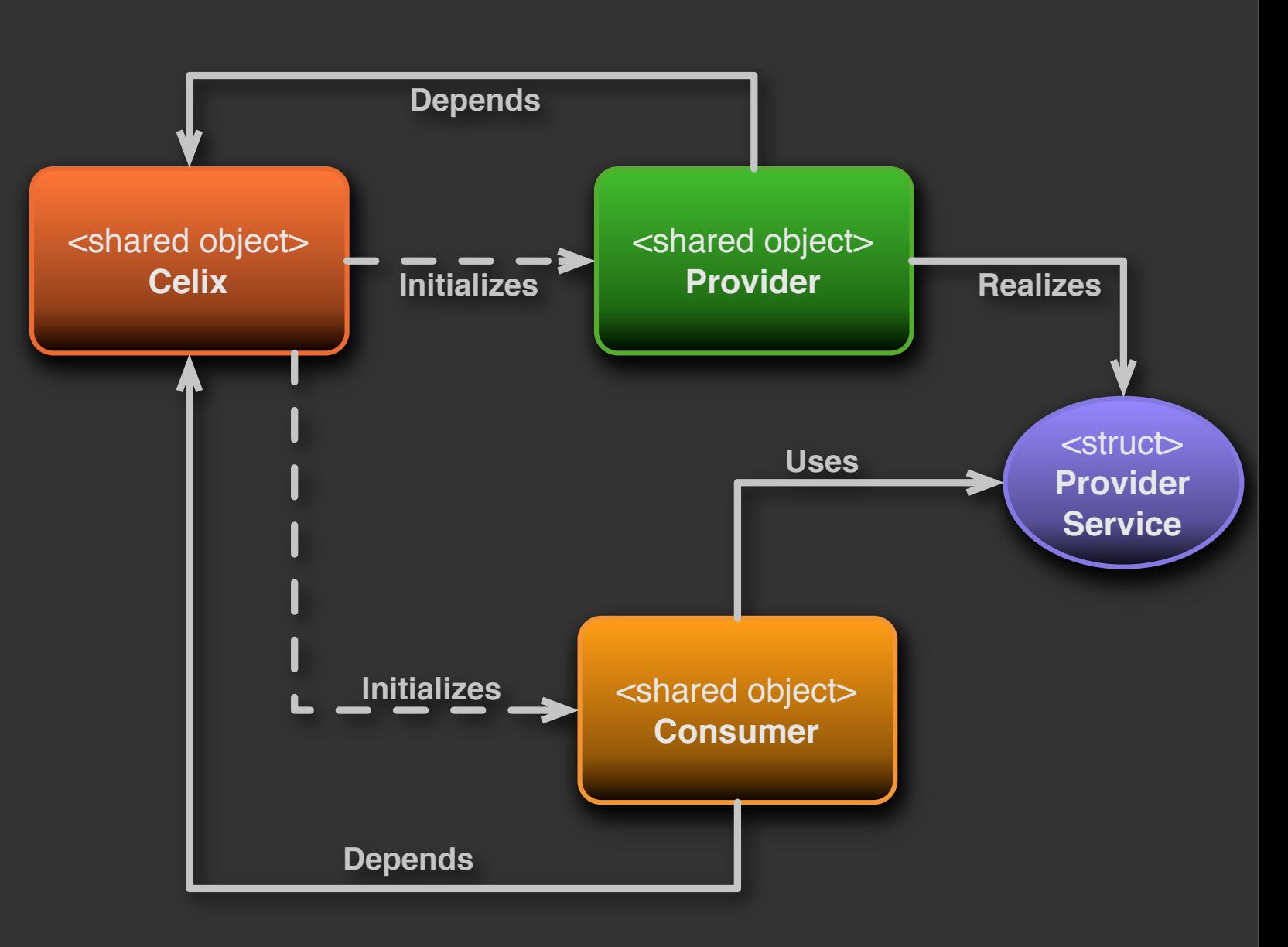

## **Deployment**

### **• Bundling**

- **• Zip)file)with)Shared)Object**
	- **• (.so,).dll,).dylib,)...)**
- **• Manifest**
	- **• Import)/)Export**

#### **•** Runtime

**•** Extracted to cache

### **Demo**

#### **• Paint Application**

- **•** From OSGi in Action
- **• Install)/)Start)/)Stop)bundles**

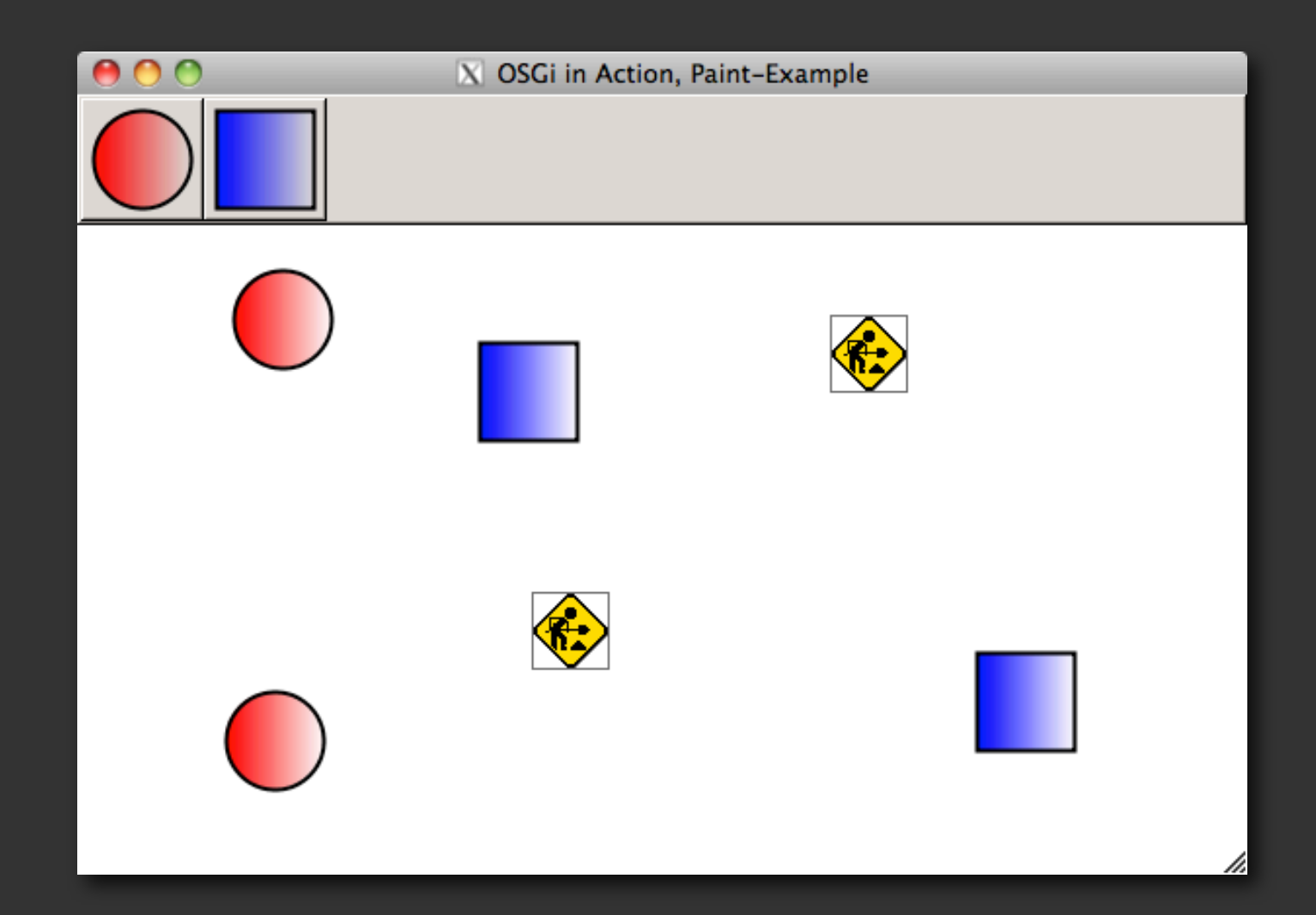

### **Remote Services**

#### **•** Remote Service Admin

- **•** Enterprise Specification
- **• Interoperability**
- **• Protocol**
	- **• SOAP?**
	- **• REST/JSON**
	- **• Hessian**

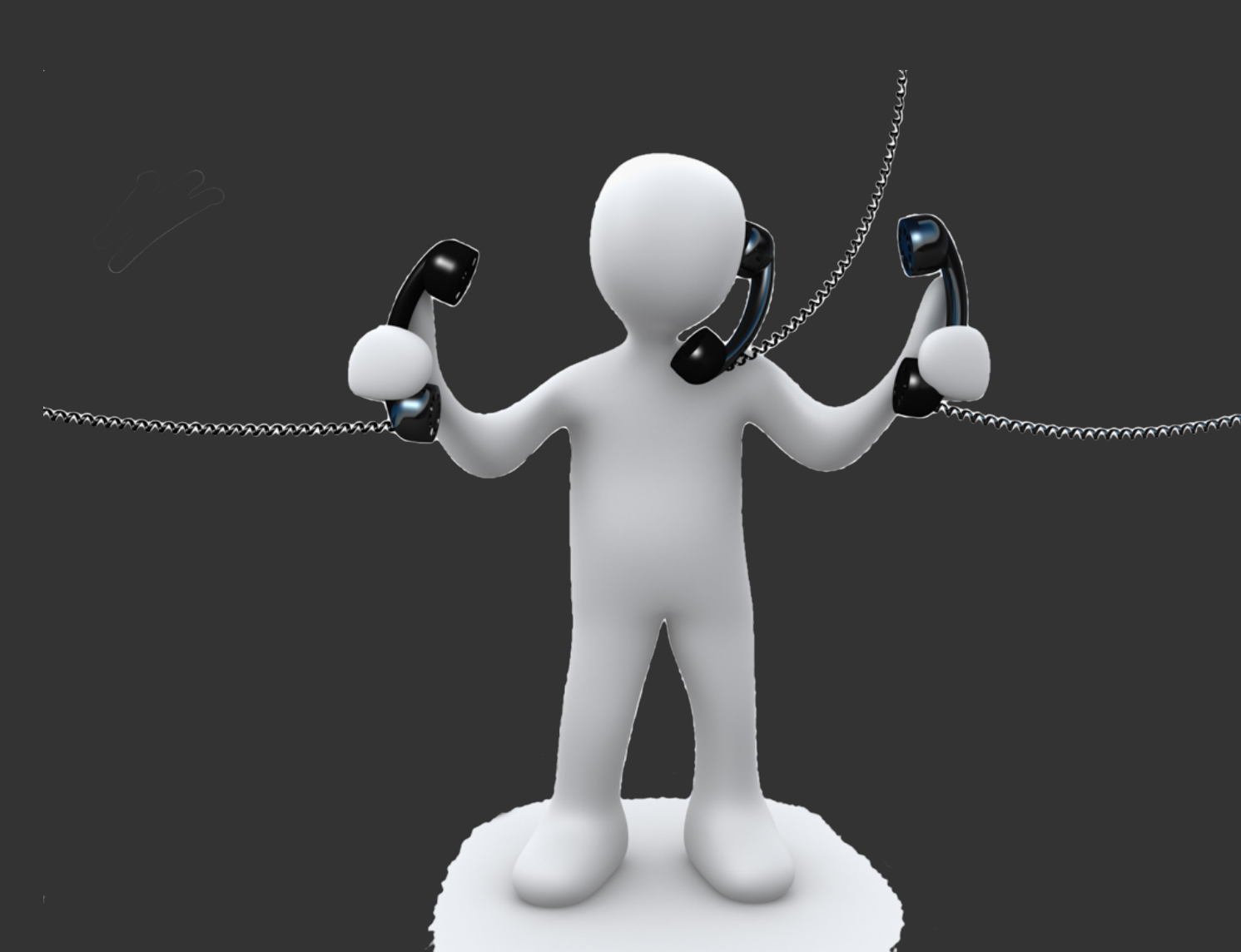

### **Remote Services**

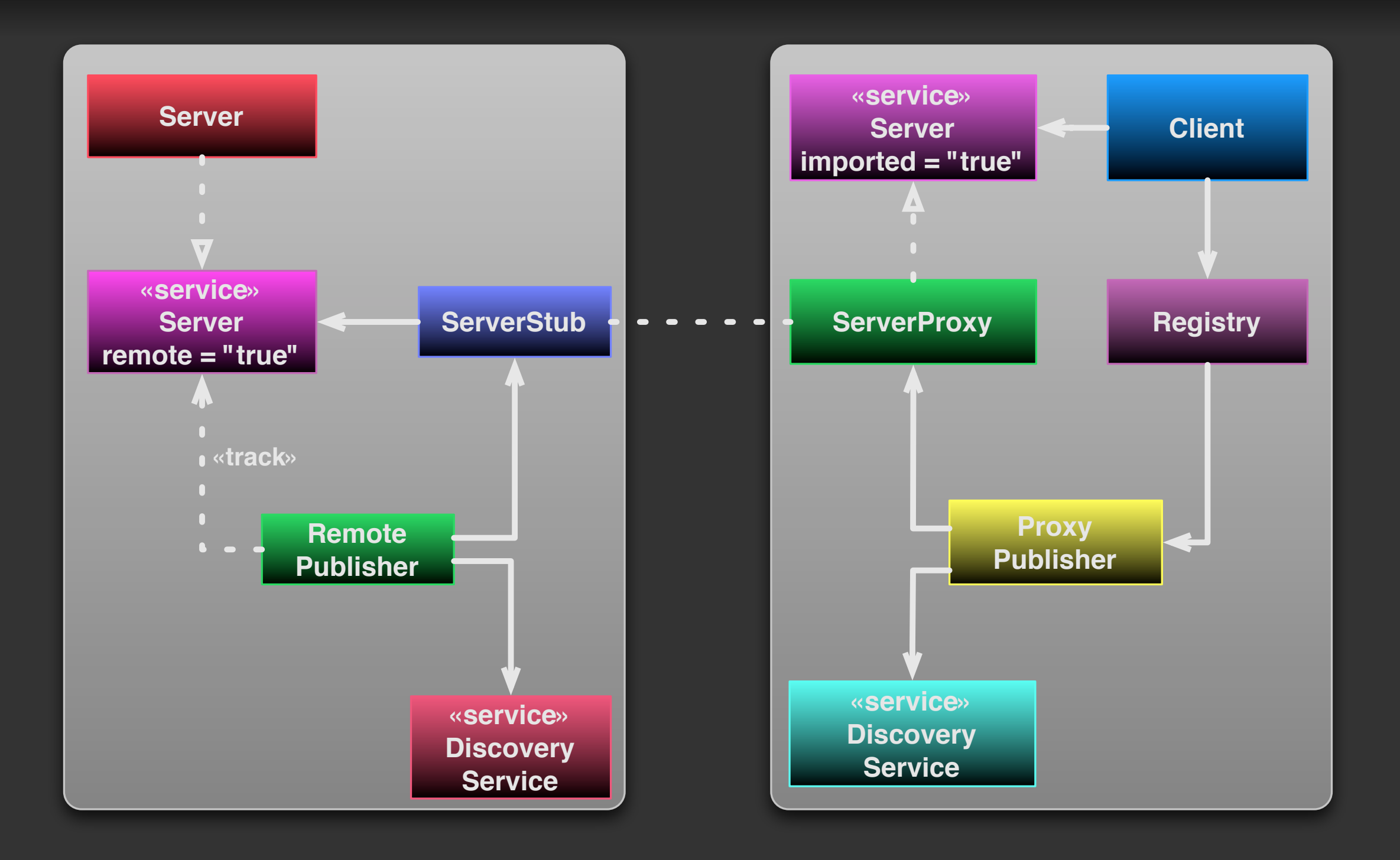

### **Remote Services**

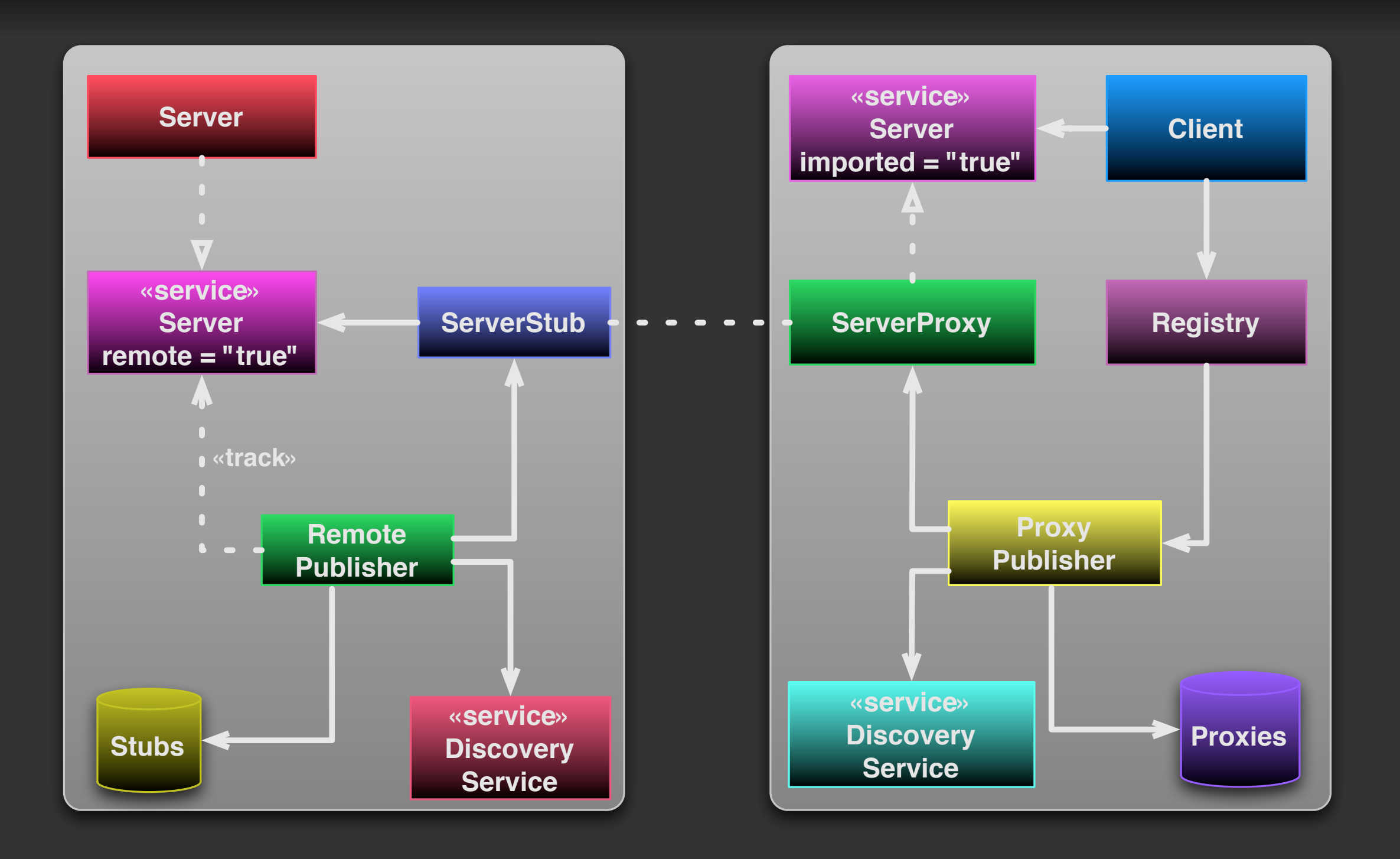

### **Remote Services in Celix**

### **• REST/JSON**

**•** Basic implementation working

### **• Hessian**

**•** Basic (de)serialization implementation made

#### **• Todo**

- Generate code for endpoints (stubs/proxies)
- **•** Test/Implement interoperability with Java

### **Demo - Remote Services**

#### **• Calculator Example Service**

struct example\_service { example\_t example; celix\_status\_t (\*add)(example\_t example, double a, double b, double \*result); celix\_status\_t (\*sub)(example\_t example, double a, double b, double \*result); celix\_status\_t (\*sqrt)(example\_t example, double a, double \*result); };

- **Calculator Shell Commands** 
	- add / sub / sqrt
- **• Endpoints)using)REST)/)JSON**
	- **• Embedded Mongoose webserver**

### **Demo - Remote Services**

#### **• Calculator Example Service**

struct example\_service { example\_t example; celix\_status\_t (\*add)(example\_t example, double a, double b, double \*result); celix\_status\_t (\*sub)(example\_t example, double a, double b, double \*result); celix\_status\_t (\*sqrt)(example\_t example, double a, double \*result); example\_t example;<br>celix\_status\_t (\***add**)(example\_t e<br>double a, double b, dou<br>celix\_status\_t (\***sub**)(example\_t e<br>double a, double b, dou<br>celix\_status\_t (\***sqrt**)(example\_t

**• Calculator Shell Commands** 

};

- add / sub / sqrt
- **• Endpoints)using)REST)/)JSON**
	- **• Embedded Mongoose webserver**

## **Platform Support**

#### **• Apache Portable Runtime**

- **• Linux,)Unix,)Windows,)etc**
- **• Memory)pool**
- **• File)handling**
- **• Threads**
- **• No)RealTime/Embedded**
	- **• Reuse)APR)API**

## **Building**

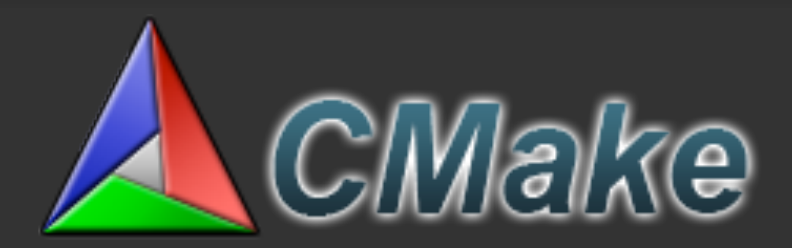

- **• CMake**
	- Cross platform / Multi IDE

#### **• Framework**

- **• Standard)library**
- **• Bundle)macros**
	- **Create bundle zip**
	- **• Add)library)and)resources**

## **Universal\*OSGi**

#### • RFP-89

- **•** Proposed to the mailing list in 2007
- **•** Since then remained silent
- **Ongoing effort to pick up again**

### **• Supported)Languages**

- **• C++)/).NET)language)(C#))/)ECMAScript**
- What about C?
- **• Interest)from)Community?**

## Universal OSGi - Celix

### . Native port in C

#### • Status

- Based on the R4 Specification
	- · Deployable bundles
	- Bundle lifecycle
	- Service registry
	- **Framework API**  $\bullet$
- Standards for IPC and communications
	- **Remote Services**  $\bullet$

### Status - Framework

- **• Dynamic)Loading)of)Libraries**
- **•** Service Registry for Querying and Registering
- **•** Bundles with Manifest for Deployment
- **•** Service Tracker for tracking Services
- **• Bundle)State)and)Life)Cycle**
- **Bundle Cache for Storing State**

### **Status - Extras**

- **•** Shell Implementation for Inspecting Bundles
	- **• ps/start/stop/install/update/uninstall)commands**
- **Dependency Manager for Dependencies** 
	- **•** Simple Implementation
	- **•** Static Linked
- **Open Source at Apache** 
	- **Currently in the Incubator**

## **Apache\*Celix**

### **• Roadmap**

- **• ...)**
- **•** Deployment Admin
- **•** Remote Services
- **Configuration Admin**
- **• Event)Admin**
- **• Looking)for**
	- Users / Testers / Committers

### **Links**

### **• Original Proposal:**

- **•** http://wiki.apache.org/incubator/CelixProposal
- **• Incubator)Mailing)List)Archive:**
	- http://incubator.markmail.org/search/?q=Celix
- $\bullet$  **Incubation Status:** 
	- **•** http://incubator.apache.org/projects/celix.html
- **•** Project Page:
	- http://incubator.apache.org/celix/